# Cisco Unified Computing System (UCS)

Tina Nolte, Ph.D. Product Management, Cisco Server Access Virtualization

May 5, 2011

 $(11)(11)$ **CISCO** 

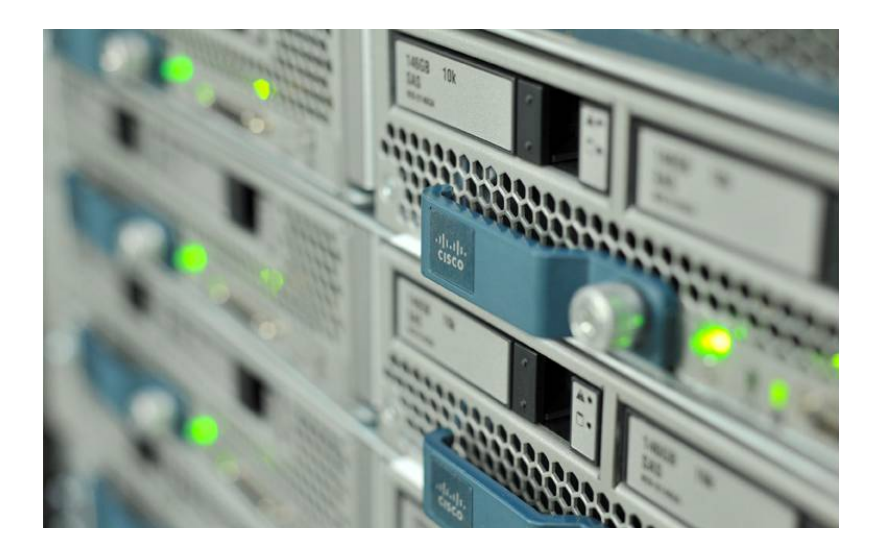

# **UCS Architecture and Innovations**

## **Cisco Unified Computing**

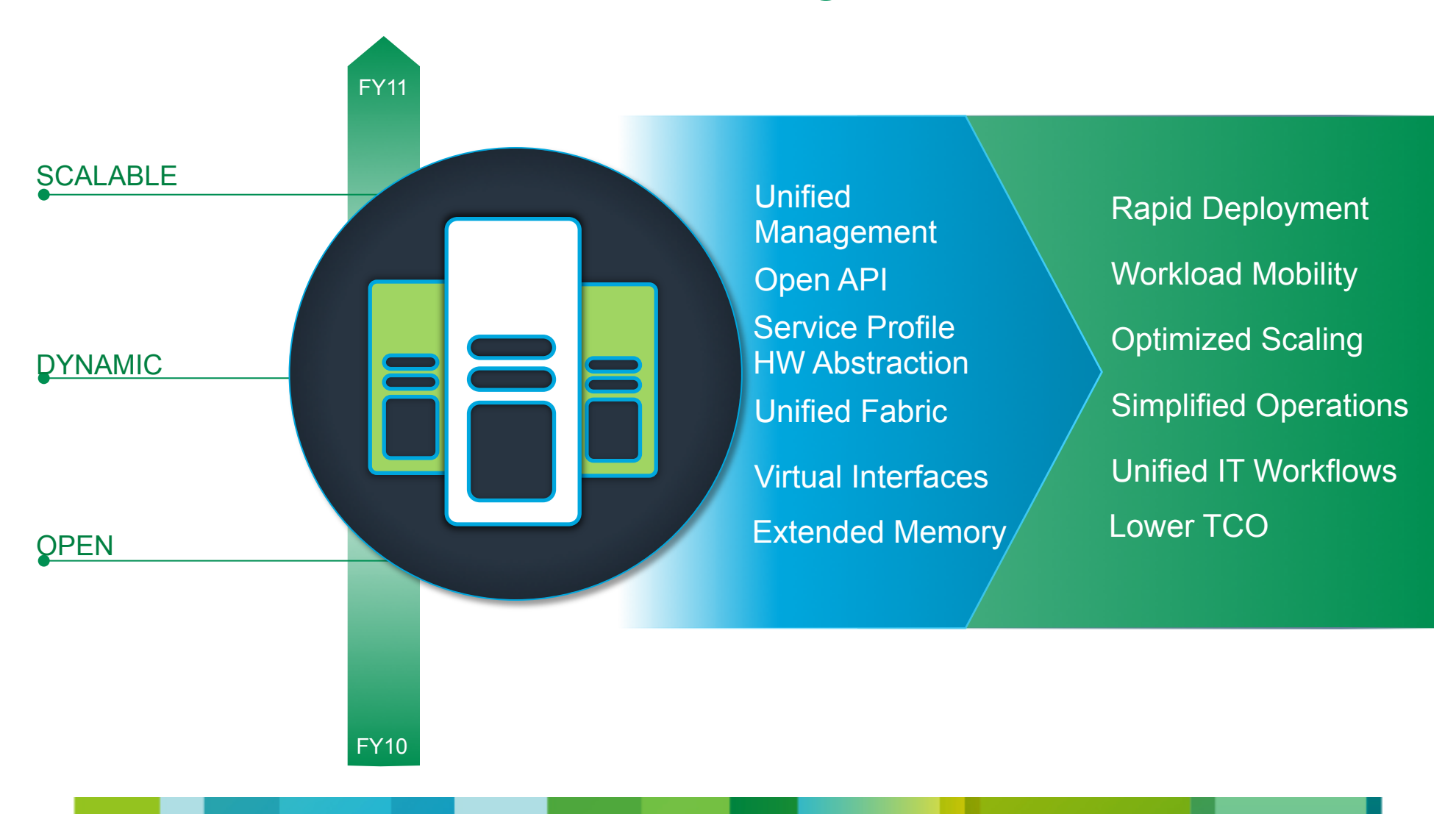

© 2010 Cisco and/or its affiliates. All rights reserved. Cisco Confidential 3

# Building Blocks of Cisco's UCS<br>Optimized and Designed as a Integrated System

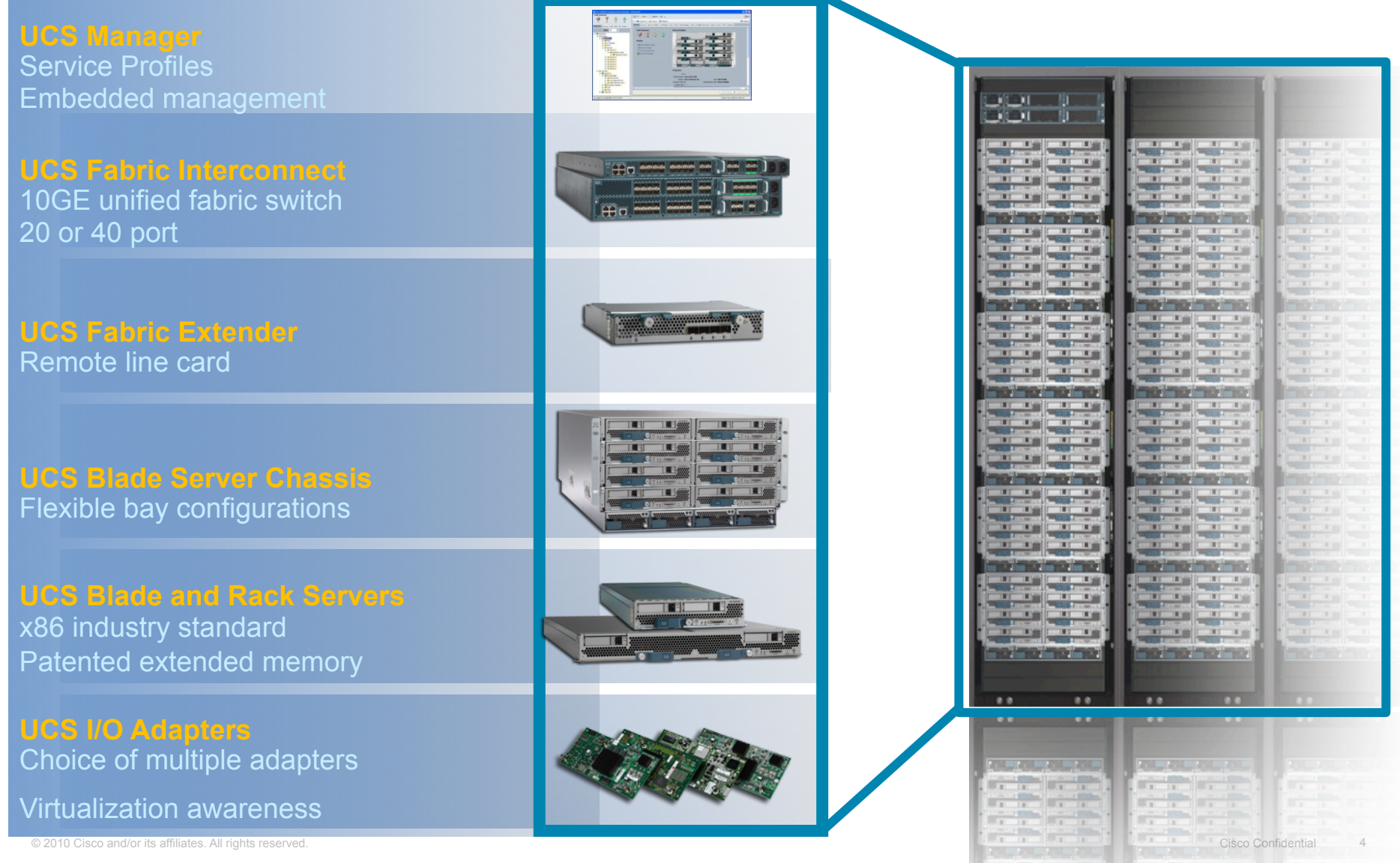

# **Unified Computing Platform**

Single Point of Embedded Management **THE THE TE THE THE THE CHE CE CE CE Unified** CISCO **CISCO**  $\theta$ oo **CEEB CEEB CEB CEB CEB**  $\theta$ <sub>oo</sub> uu uu uu u u **Fabric** . . . . . . . . . . .  $\sim 10^{-10}$ **DATE OF BUILDING Contract**  $T = \sqrt{1 - T}$ Expanded **Virtualized Stateless Memory Adapters Servers** 

### *Innovation: Service Profiles* **Hardware State Abstraction Concept**

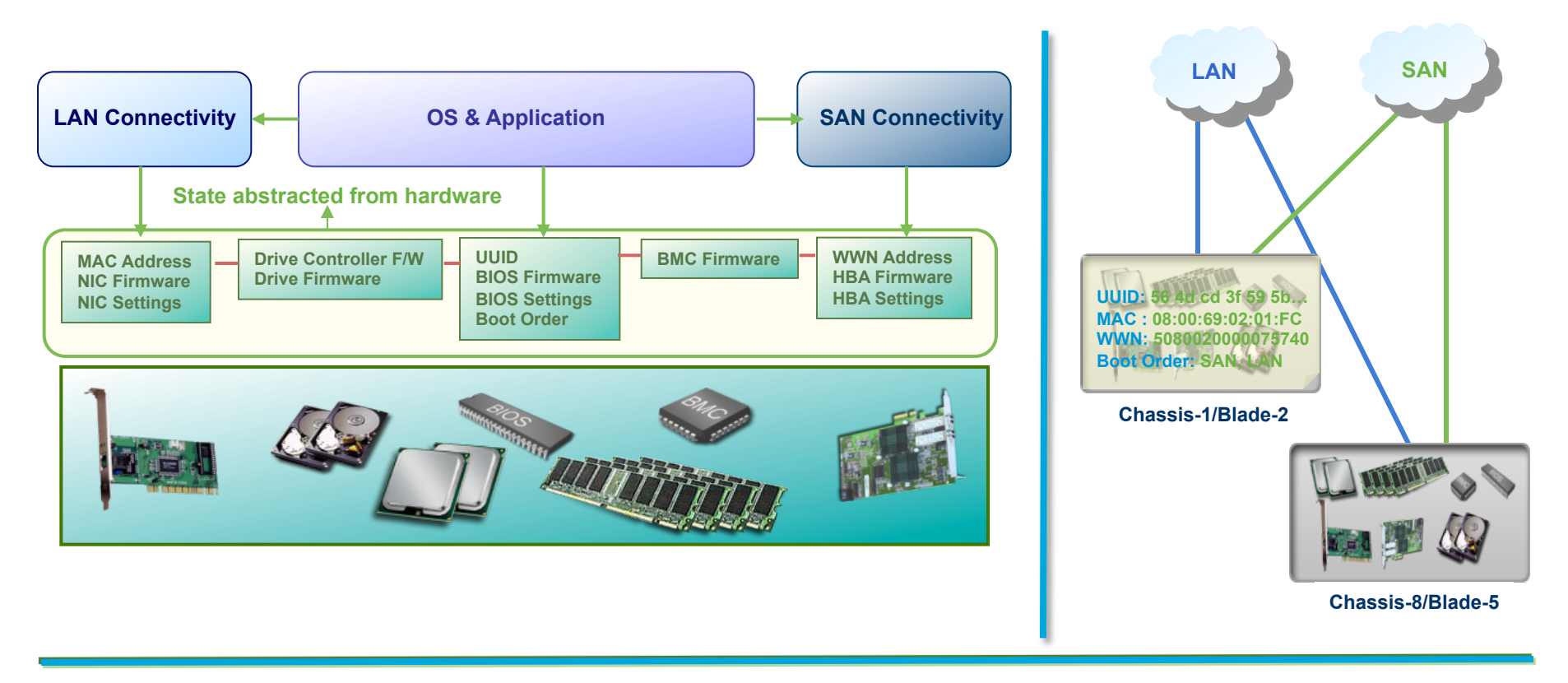

- Separate firmware, addresses, and parameter settings from server hardware
- Make physical servers into interchangeable hardware resources
- Move OS & applications easily across server hardware

### *Innovation: Service Profiles* **Service Profiles: Heart of Stateless**

![](_page_6_Picture_1.jpeg)

• Contain server state information MAC & WWN addresses for NICs & HBAs Boot order and BIOS parameter settings Firmware bundle for the various hardware components

### • User-defined

Each profile can be individually created Profiles can be generated from a template

- Applied to anonymous physical (nonhomogeneous) blades at run time
- ! Consistent and simplified server deployment "pay-as-you-grow" deployment
- **E** Simplified server upgrades minimize risk
- ! Dynamic server provisioning reduce purchases by time-sharing servers
- **Enhanced server availability purchase fewer servers for HA**

 $\begin{tabular}{c} \bf{a} & \bf{b} & \bf{c} \\ \bf{c} & \bf{d} & \bf{d} \\ \bf{c} & \bf{d} \\ \bf{e} & \bf{e} \\ \bf{e} & \bf{e} \\ \bf{e} & \bf{e} \\ \bf{e} & \bf{e} \\ \bf{e} & \bf{e} \\ \bf{e} & \bf{e} \\ \bf{e} & \bf{e} \\ \bf{e} & \bf{e} \\ \bf{e} & \bf{e} \\ \bf{e} & \bf{e} \\ \bf{e} & \bf{e} \\ \bf{e} & \bf{e} \\ \bf{e} & \bf{e} \\ \bf{e} & \bf$ **CISCO** 

![](_page_7_Picture_1.jpeg)

# **UCS Management**

## *Innovation: Embedded Management* **Innovating with UCS Manager**

**Existing** 

**Partner Management Tools Customer Management Tools XML API Traditional APIs** 

- **Unified Management Domain**  Automatic Discovery Dynamic Provisioning
- **Reduced Points of Management**
- **Building Blocks of Resources for Rapid Provisioning**
- **Simplify Infrastructure Management for Datacenters**
- **No Added Costs**

**Service Profile: HR-App1**  Network: HR-VLAN Network QoS: High MAC: 08:00:69:02:01:FC WWN: 20:65:32:25:B5:00:A4:28 BIOS: Version 1.03 Boot Order: SAN, LAN

*Single-click configuration of LAN, SAN and firmware parameters* 

**Tightly Coupled** 

## **Programmatic Infrastructure**

- Comprehensive XML API, standards-based interfaces
- Bi-Directional access to physical & logical internals

![](_page_9_Figure_3.jpeg)

# **Cisco UCS XML Interface**

![](_page_10_Figure_1.jpeg)

Embedded apache webserver

XML content sent in body of http post

Result contained within body of http response

URL:

http://<Virtual IP of UCS Manager>

Clients invoke methods to query and configure the server

Method categories: instance, class, generic

http (port 80) and https (port 443)

GUI uses the same API – look at logs in: C:\Documents and Settings\{user}\Application Data\Sun\Java\Deployment\log\.ucsm

# **UCS API Overview**

## **UCS API Features**

- **Communicates over HTTP/HTTPS**
- **XML Based, Transactional**
- **Standard Request/Response cycle**
- **Role Based Authentication**
- **Object Model Hierarchy**
- **Built-in Object Browser**
- **Published Schema**
- **Java Doc Style documentation**
- **High Availability**
- **EventStream**

![](_page_11_Figure_12.jpeg)

## Use case examples for the UCS XML API

![](_page_12_Figure_1.jpeg)

## **Cisco Developer Network**

![](_page_13_Picture_1.jpeg)

![](_page_13_Picture_104.jpeg)

### **Web based developer community**

**http://developer.cisco.com/web/unifiedcomputing/home**

#### • **Downloads:**

- UCS Platform Emulator
- goUCS Automation Tool
- XML API, Perl, Powershell code samples (44 and counting)

#### • **Documentation:**

- Programming & developer guides
- White papers
- Reference guides (XML model, Faults)

#### • **Collaboration:**

- Blogs
- Peer to peer forums
- Videos
- Access to Cisco subject matter experts

# **UCS Platform Emulator**

![](_page_14_Picture_1.jpeg)

![](_page_14_Picture_76.jpeg)

- Full featured emulator for the UCS Manager
- Installs as a Virtual Machine
- Provides complete support for all XML API calls
- Object Browser to peruse the UCSM model
- Import & replicate existing live UCS Manager physical inventory
- Share saved physical inventories among UCS PEs
- Drag-n-drop hardware builder to create custom physical inventory

# goUCS framework

### A simple way to capture and replay XML on UCS

![](_page_15_Figure_2.jpeg)

# goUCS Automation Tool

An Example: Automating VLAN creation

![](_page_16_Picture_2.jpeg)